**OASIS** 

## **Amarrage au Port** de Fribourg

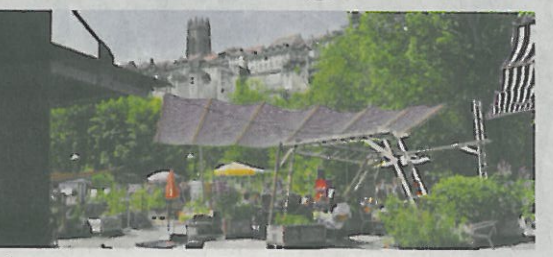

## **PAR SOPHIE GRECUCCIO**

Un espace réaménagé en zone de détente avec un riche programme culturel, un café-restaurant écoresponsable et un jardin potager ravit les beaux jours de la Basse-Ville de Fribourg, au bord de la Sarine.

Mettre les mains dans la terre, planter une graine, l'arroser, regarder sortir les fruits, les légumes, les plantes aromatiques. Mais aussi siroter un thé froid, écouter de la musique et la Sarine passer, le temps d'un été. Le Port de Fribourg, c'est tout ça à la fois: un espace de nature au cœur de la Basse-Ville, sur le site de l'ancienne usine à gaz. A la tête de l'Association Espace-Temps, qui a lancé le projet en 2014, trois épicuriens, Maïté Colin, Julien Friderici et Jean-Christophe Piguet, enfants du Candide de Voltaire, public, concerts, cours de taï-chi et de yoga, lecqui appelait à «cultiver notre jardin». Leur démarche est née de l'envie de favoriser le lien social, l'échange humain et culturel, de proposer des approches innovantes des espaces urbains et de créer un endroit hors du temps, où il fait bon parler d'avenir.

Lieu d'échange, ce jardin communautaire a réuni cet été, autour d'une centaine de bacs mobiles, une quarantaine de jardiniers en herbe. Encadrés par deux jardiniers professionnels, ils ont aménagé les bacs, planté les semis, appris les secrets du jardinage et de l'entretien des potagers avant de se répartir les généreuses récoltes. Espace culturel, Le Port offre également une programmation culturelle ultra-riche et en accès libre: fêtes en plein air mais aussi ateliers jeune

tures et surtout les soirées «Demain c'est maintenant», rendez-vous hebdomadaires avec des gens inspirés et inspirants, pour poser un regard sur le monde et penser à demain, chaque semaine avec un invité différent.

Et, «comme tout ce qui fait bouger les gens passe par l'estomac, ironise Julien Friderici, un espace a été dédié à une restauration écoresponsable». Au Bistro du Port, on mange local. bio, végétarien et home made, puisque les herbes utilisées sont cultivées sur place. Un lieu étonnant où accostent les idées de tous bords, ouvert jusqu'au 17 septembre.

Le Port de Fribourg, Planche-Inférieure 5, 1700 Fribourg, infos@leport.ch, 026 321 22 26, www.leport.ch